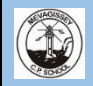

**Year 1+2**

responsibly.

Year 1

school.

*Purple Mash*

## **Mevagissey school - ICT - Two year rolling programme Cycle A 2020-2021 Term 1 Term 2 Term 3 Term 4 Term 5 Term 6 Computing systems and networks – Technology around us Unit introduction (Yr1)** In this unit, learners will develop their understanding of technology and how it **Creating Media – Digital Painting Unit introduction (Yr2)** During this unit, learners develop their understanding of a range of tools used for digital painting. They then use these **Programming A – Moving a robot Unit introduction (Yr1)** This unit introduces learners to early programming concepts. Learners will **Programming B – Introduction to animation Unit introduction (Yr1) This unit introduces learners to on screen programming through ScratchJr. Learners will explore the way a project looks by investigating Grouping data Unit introduction (Yr1)** This unit introduces pupils to data and information. Labelling, grouping, and information. Searching is a common

can help us. They will start to become familiar with the different components of a computer by developing their keyboard and mouse skills. Learners will also consider how to use technology **Cornerstones link Paws, claws and Whiskers.** *Use digital devices to find images of a range of zoo animals. Copy and paste their chosen pictures into appropriate software for presentation to others.* P. of Study Computing Recognise common uses of information technology beyond *Purple Mash Unit 1.1 Online Safety & Exploring*  tools to create their own digital paintings, while gaining inspiration from a range of artists' work. The unit concludes with learners considering their preferences when painting with and without the use of digital devices. **Cornerstones link Splendid skies.** Digital painting of night skies. constellations. *Purple Mash Unit 2.6 Creating Pictures* explore using individual commands, both with other learners and as part of a computer program. They will identify what each floor robot command does and use that knowledge to start predicting the outcome of programs. The unit is paced to ensure time is spent on all aspects of programming and builds knowledge in a structured manner. Learners are also introduced to the early stages of program design through the introduction of algorithms **Cornerstones link Memory Box.** Creating a video of how to make picnic food for their picnic**.** *Purple Mash Unit 1.4 Lego Builders Purple Mash Unit 1.5 Maze Explorers* **sprites and backgrounds. They will use programming blocks to use, modify and create programs. Learners are also introduced to the early stages of program design through the introduction of algorithms. Creating Media – Digital writing Cornerstones link Muck mess and mixtures. Stop motion animation** Create a dough ball animation using their storyboards as a guide. Import their animation into video editing software, such as Movie Maker or iMovie, and use the narration tools to add sound effects, dialogue or narration for effect. **P.of study Computing 26** Use technology purposefully to create, organise, store, manipulate and retrieve digital content. *Purple Mash Unit 1.6 Animated Stories* searching are important aspects of data and operation in many applications, and requires an understanding that to search data, it must have labels. This unit of work focuses on assigning data (images) with different labels in order to demonstrate how computers are able to group and present data. Pupils will begin by using labels to put objects into groups, and labelling these groups. They will demonstrate that they can count a small number of objects, before and after the objects are grouped. Pupils will then begin to demonstrate their ability to sort objects into different groups, based on the properties they choose. Finally, pupils will use their ability to sort objects into different groups to answer questions about data. **Cornerstones link Beat, band boogie** Labelling different instruments to create a class information book about instruments and how they work. *Purple Mash Unit 1.2 Grouping & Sorting* choosing this. **Cornerstones link Beach Coombers.** habitat. P. of Study Computing Year 2 school.

**Unit introduction (Yr2)** During this unit, learners will develop their understanding of the various aspects of

using a computer to create and manipulate text. Learners will become more familiar with using a keyboard and mouse to enter and remove text. Learners will also consider how to change the look of their text, and will be able to justify their reasoning in making these changes. Finally, learners will consider the differences between using a computer to create text, and writing text on paper. They will be able to explain which method they prefer and explain their reasoning for

Creating fact files for different crustations. Use the address bar to search for the Japanese spider crab, the mantis shrimp, the coconut crab and the Caribbean spiny lobster. View and read web pages to find out about what they eat, what they look like and how they have adapted to their

Recognise common uses of information technology beyond

*Purple Mash Unit 2.5 Effective Searching*

*Purple Mash Unit 2.8 Presenting Ideas*

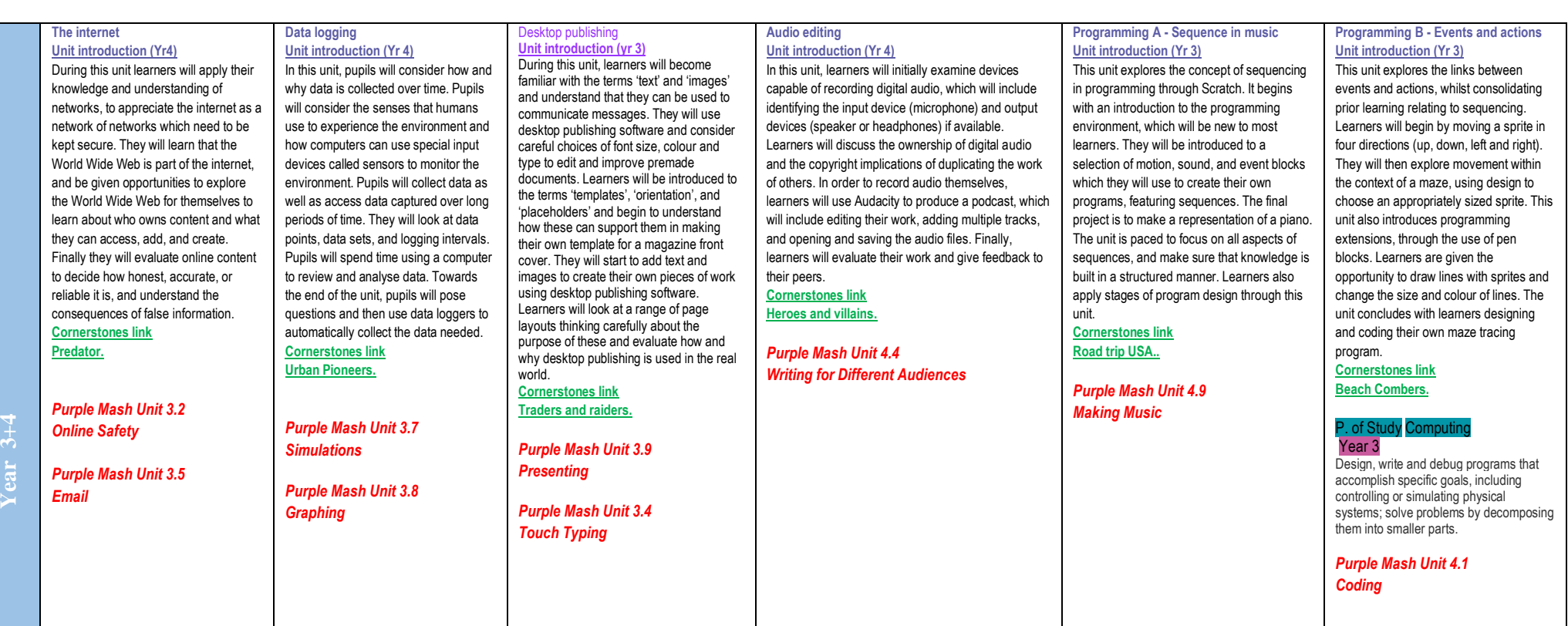

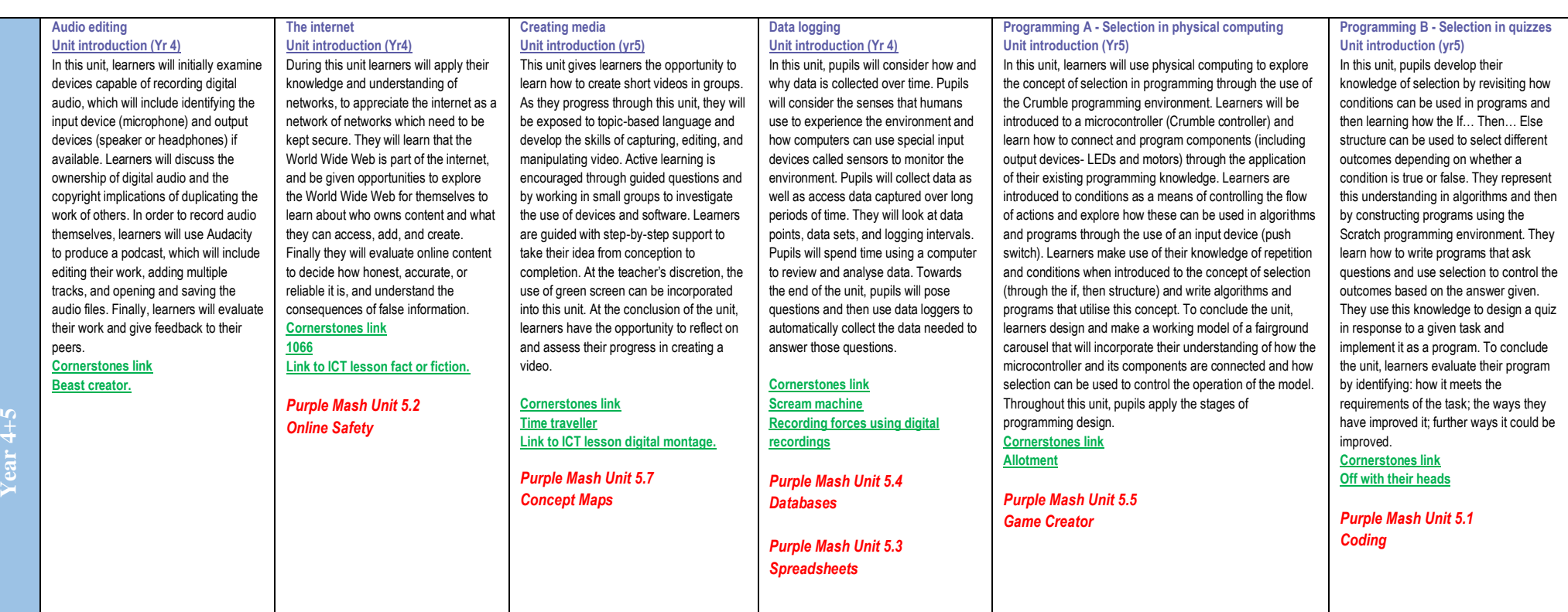

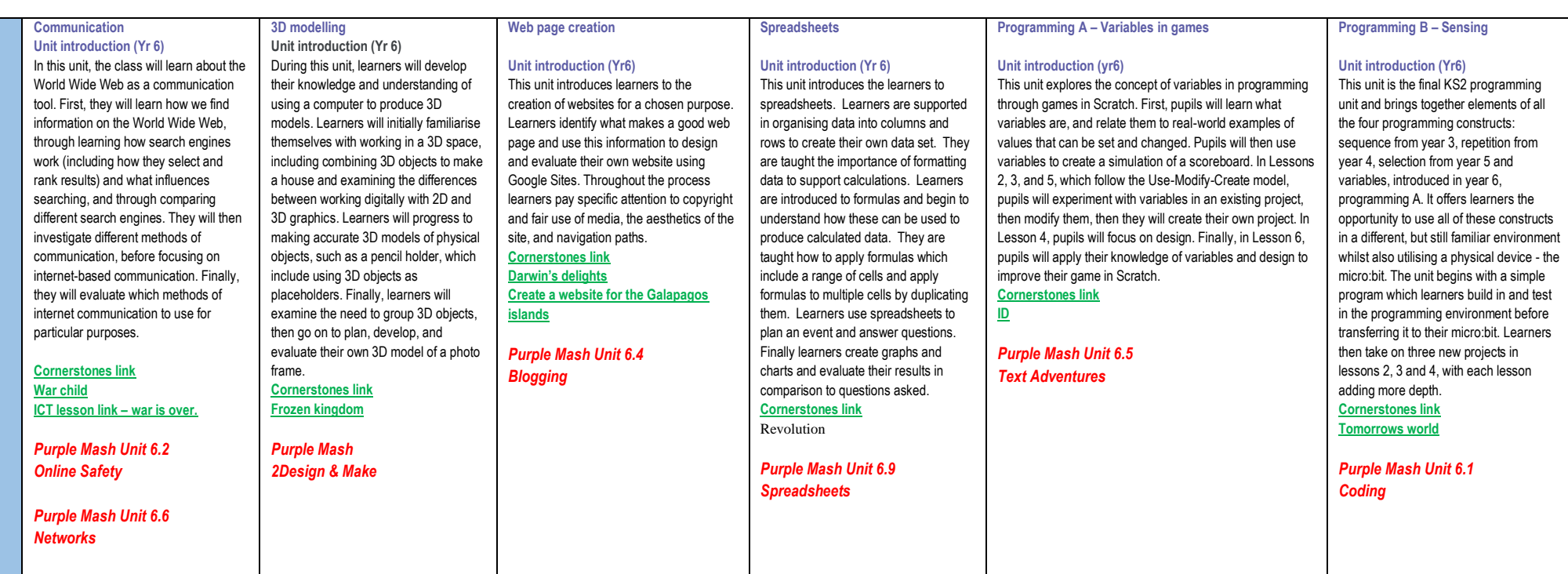

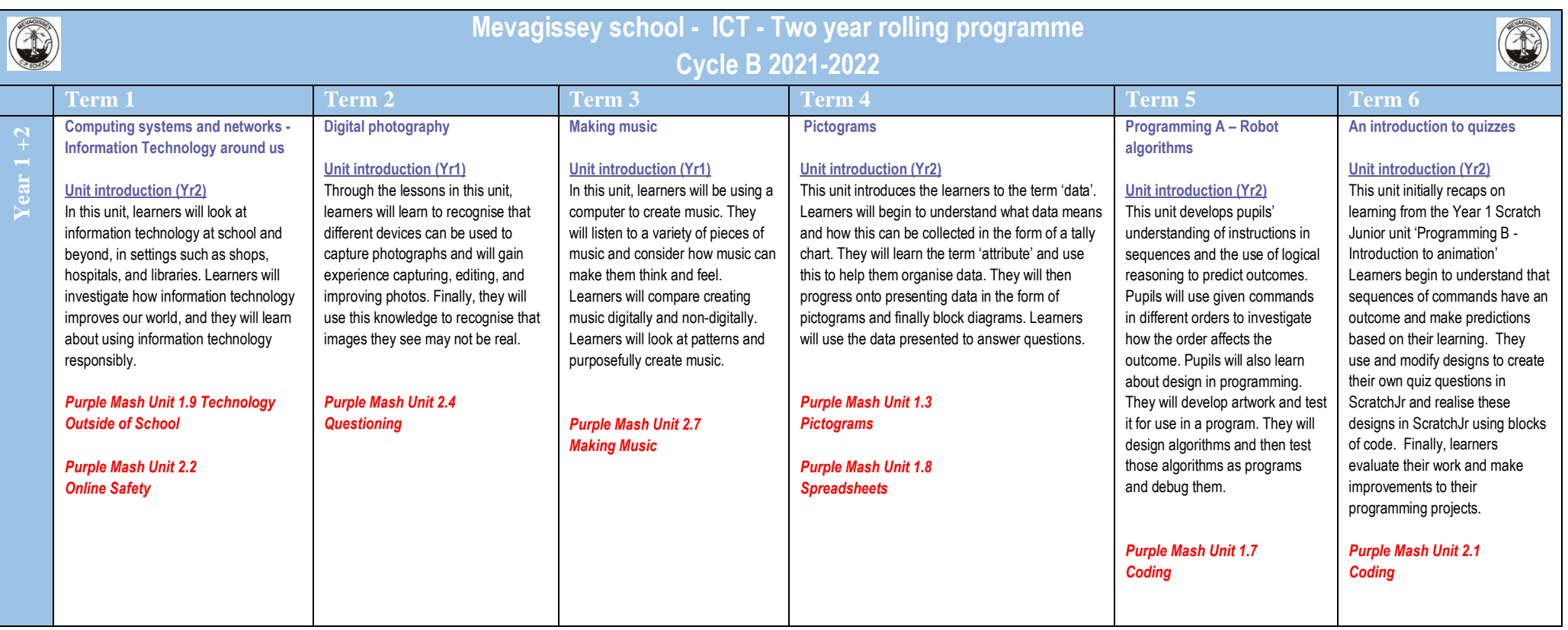

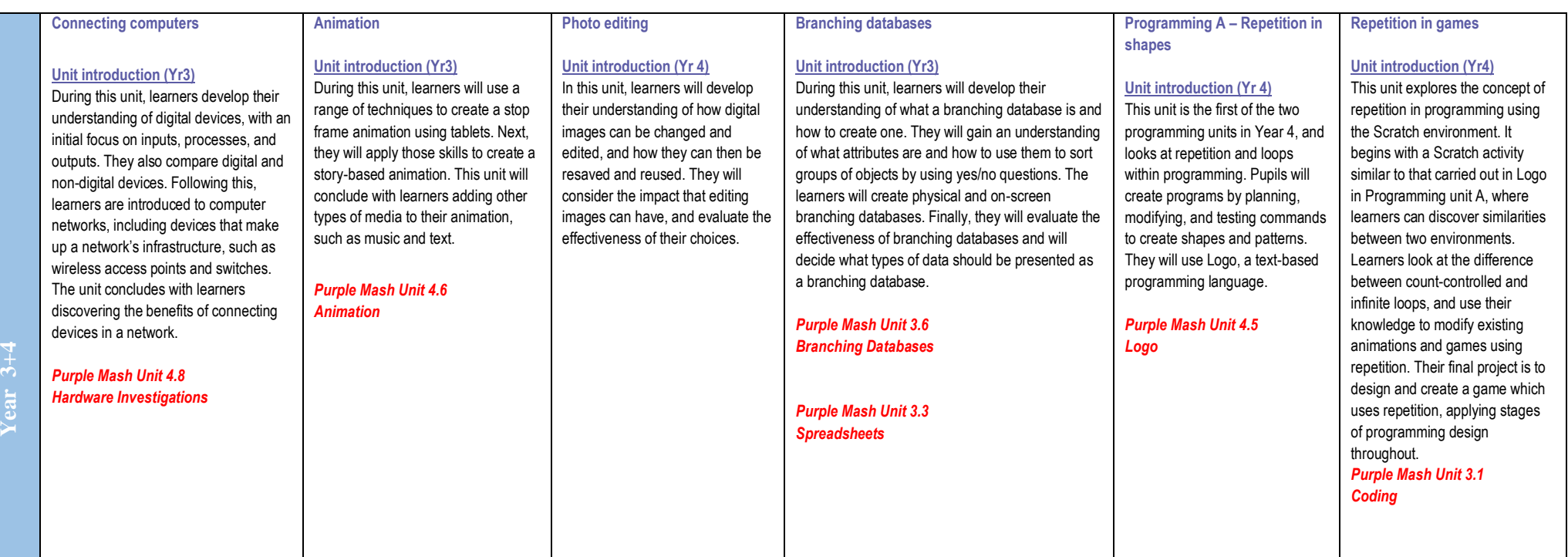

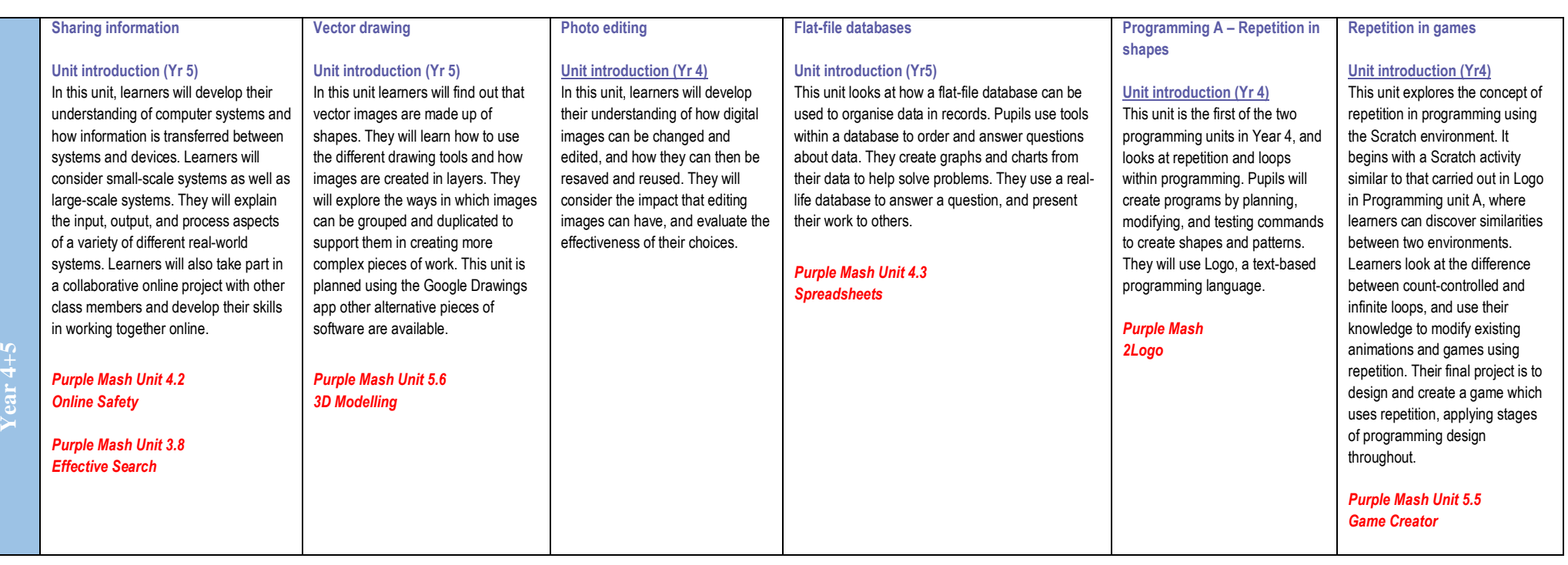

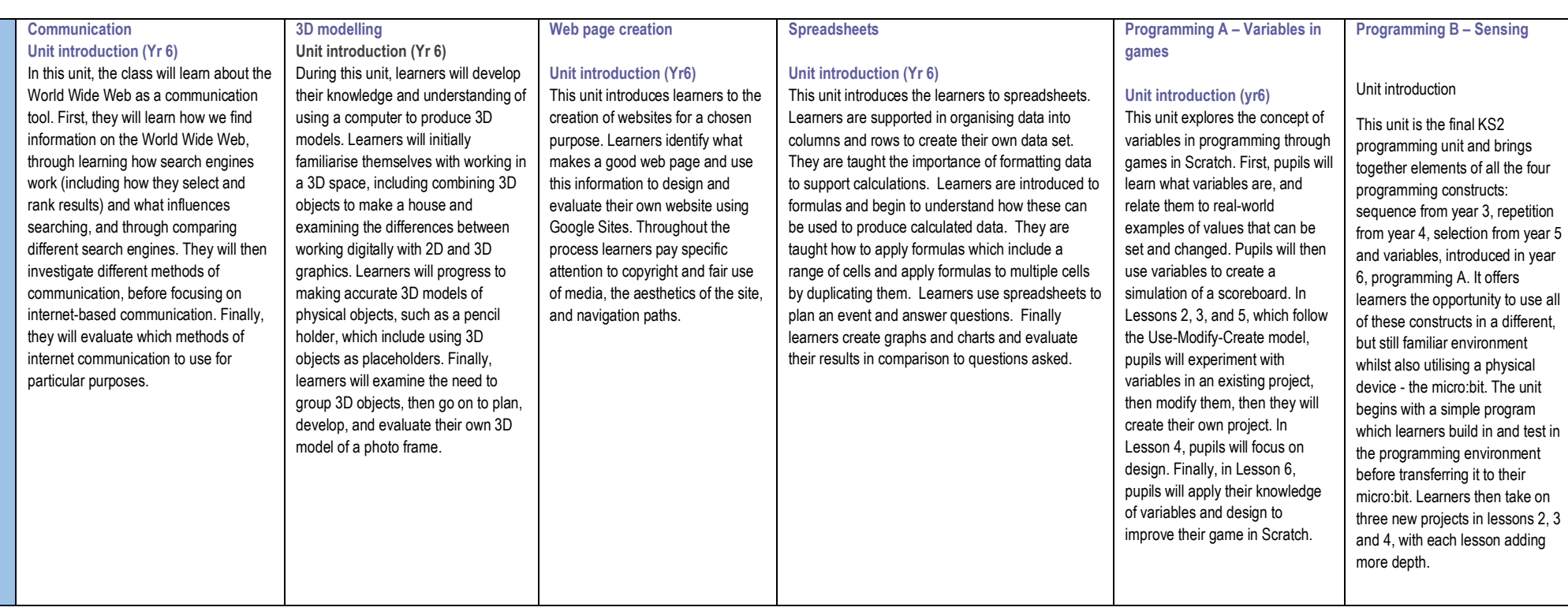